# **Exercício Experimental 1**

Discriminação de Tamanhos pelo Método dos Estímulos Constantes**.** 

Vocês já se submeteram a uma situação experimental programada e geraram os dados psicofísicos pelo método dos estímulos constantes. Agora, peguem os dados experimentais do Exercício 1 salvo em arquivo ".xlsx" e realizem os cálculos, conforme o exercício experimental. Assistam as aulas dos vídeos https://youtu.be/NHn9Rd9RPp0, "https://youtu.be/xMLymcLqALU", "https://youtu.be/O4rqrkD2d80", para realização dos exercícios; depois construa um relatório junto de seu grupo conforme instruções gerais para construção de relatório.

Resumo: Neste exercício experimental você realizou julgamentos sobre a largura de um estímulo de comparação em relação a largura de um estímulo padrão. A apresentação dos estímulos obedeceu ao método psicofísico clássico dos estímulos constantes. Para análise de dados você deve traçar curvas psicométricas pelo método PROBIT das respostas maior que, menor que e igual. Você deve também calcular o intervalo de incerteza (II), o limiar diferencial (LD), o ponto de igualdade subjetiva (PIS), o erro constante (EC) e a fração de Weber (CW). Por fim, você deve colocar e interpretar os gráficos e todos estes valores para cada participante no relatório do grupo.

Existe um modelo para realizar a análise do primeiro exercício (método dos estímulos constantes). Este modelo é o mesmo que é apresentado em sala de aula.

### **Dúvidas mais Comum:**

Antes de analisar seus dados, analisem bem a planilha que o Sérgio passou para vocês, ela contém tudo que vocês precisam fazer. Vocês devem apenas alterar os valores dele e colocar o de vocês, para evitar problemas, façam isso em um novo arquivo. Claro, devem também alterar os valores dos *estímulos teste* em relação ao exemplo.

Dúvidas e erros mais comuns:

- **redução de dados**: você tira os valores que não pertecem à classe, em outras palavras, se você tem um estímulo padrão que vale 100, e um teste de 80, mas julgou o de 80 maior, deve fazer a redução dele – tira-se *um* valor da classe de respostas maior, *um* da menor, e acrescenta *dois* a mais no igual;
- se forem **copiar e colar** algum valor, observem se esta célula que contém este número não possui uma fórmula, *se possuir* vocês devem copiar e **colar especial**, clique com o direito e na janela que se abre escolher **valores**, na dúvida sempre colar especial – valores;
- preste atenção na hora de construir os gráficos, pegue *todos os valores necessários*;
- nos gráficos, por exemplo, **maior que**, você deve usar *todos* os valores, no exemplo que o Sérgio passou, ele usou apenas os valores reais de **z (+)**, aqueles #NÚM! não entram. Isso vale para os outros gráficos também;
- quando você tiver esse "#NÚM!" no meio de taxas com outros valores, ao invés de excluir da equação, façam uma aproximação. Se for 0 aproximem para 0,0001, e se for 1 aproximem para 0,9999.
- para fazer a reta de *regressão linear* basta clicar num ponto do gráfico de dispersão, depois clicar com o botão direito, na janela que se abrir, pedir para exibir *equação* e *R – quadrado*)
- quando tiver que usar alguma fórmula, você deve usar a **fórmula que você obteve** com os seus dados na reta de regressão, por exemplo, e não as mesmas fórmulas do exemplo do Sérgio – elas são semelhantes, mas não as mesmas;
- uma dica na hora de colar um gráfico no outro copiem o "de pontos" e colem no "de linha", pelo menos quando testei funcionou melhor;
- se tem dúvida sobre quais valores o Sérgio usou para fazer os gráficos, basta ir no modelo que ele passou e **clicar em cima** de algum ponto ou linha, automaticamente os valores usados serão destacados;
- ao fazer o gráfico com valores para a "**resposta igual**", vocês terão que usar algumas fórmulas diferentes das do Sérgio, *estas fórmulas estarão nos gráficos que serão criados*;
- lembrem-se que nas instruções do exercício estão os parâmetros que vocês devem calcular, então não se esqueçam de nada.

## **Relatório**

Para fazer o relatório vocês devem seguir o modelo que já aprenderam. Abaixo tem algumas dicas, mas este modelo não é completo, é só para vocês terem ideia dos pontos a serem abordados.

#### **Introdução**

Escreva sobre o Método dos Estímulos Constantes: o que é, como é feito, histórico, importância, sua utilização, etc. Conceituem todos os parâmetros psicofísicos calculados. Também podem escrever qualquer ponto que julguem pertinente.

#### **Materiais e Método**

Indicar quantos participantes (aqui vocês podem e devem indicar os nomes de vocês, mas coloquem entre parênteses); onde foi feito o experimento; modelo do computador usado; as configurações do computador; como era o procedimento experimental e os estímulos utilizados e como foi feita a análise de dados.

#### **Resultados**

Gráficos de cada participante com legendas – um gráfico se chama Figura e esta deve ser autoexplicativa: o leitor deve olhar o gráfico, ler a legenda e entendê-los. É importante também colocar uma tabela com os participantes em diferentes colunas, e nas linhas os parâmetros calculados para o exercício (PLI, PLS, PIS, II, LD, CW e EC). Nesta tabela é bom colocar média e desvio-padrão. Aqui está um modelo, a legenda da tabela vai em cima.

Tabela 1. Comparação dos …..

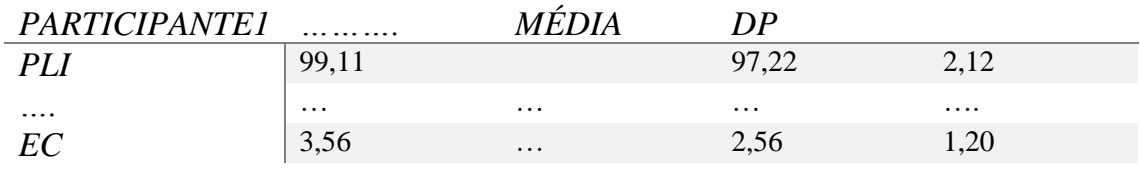

**Discussão**

Aqui deve ser usado o senso crítico de vocês. Vocês obtiveram alguns parâmetros e estes são diferentes para cada um do grupo. O que isto quer dizer? E o que a média indica? Por que alguns estão mais próximos da média que outros. Se o valor estímulo padrão era 100px, mas meu PIS foi 97,38px, o que isto indica? A apostila de psicofísica que está neste site irá ajudá-los.

#### **Referência**

Citar o que foi usado para fazer o relatório.

#### **ANEXOS**

Colocar o que vocês acham pertinente. Não precisam colocar em anexo dados/tabelas/gráficos que estão nos arquivos enviados por anexo.

Tanto a planilha individual de saída de dados quanto aquela de cálculo dos parâmetros e curvas psicométricas devem ter o arquivo com o nome da pessoa. Juntem os arquivos do grupo e comprimam. Este arquivo ".zip" ou ".rar" deve ser nomeado com o número do grupo.

### **Instrução para Identificação e Entrega dos Arquivos**

Cada grupo definirá um colega para enviar uma pasta ÚNICA contendo:

1) Planilha de Excel de cada aluno (identificado pelo nome completo do aluno), contendo as respostas experimentais, cálculos e gráficos;

2) Relatório único do grupo. A pasta deverá ser identificada com o número de seu grupo, conforme a lista. Exemplo: Marcela Oliveira, Helena Maria, Giulia Amorin estão no GRUPO 1. Logo a pasta deverá ser nomeada como "Grupo 1".

Entrega do "Exercício 1" via e-mail: labpsicofisic@gmail.com até o dia 12/04.